## **WH Combined Probus - Technology Group topics**

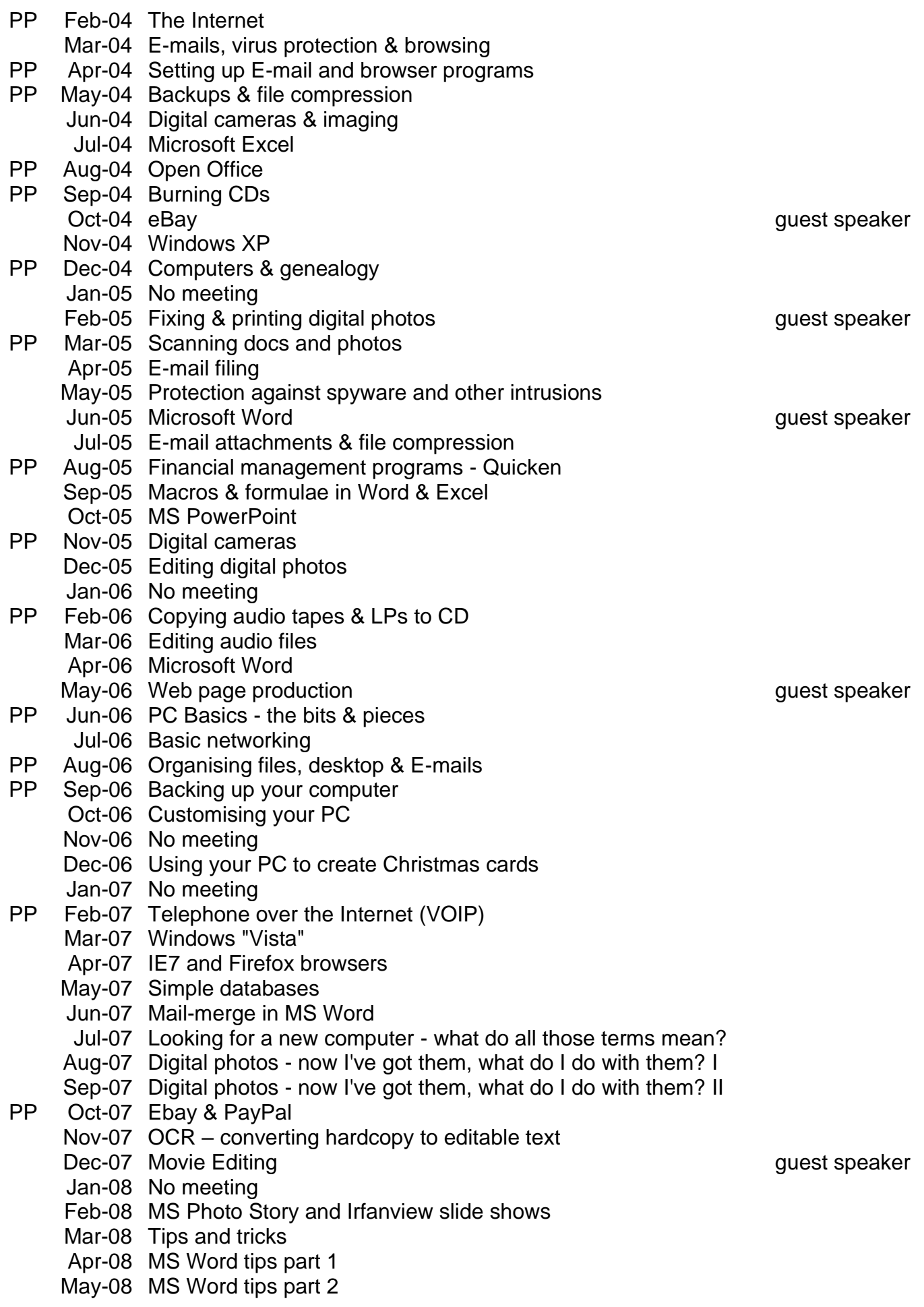

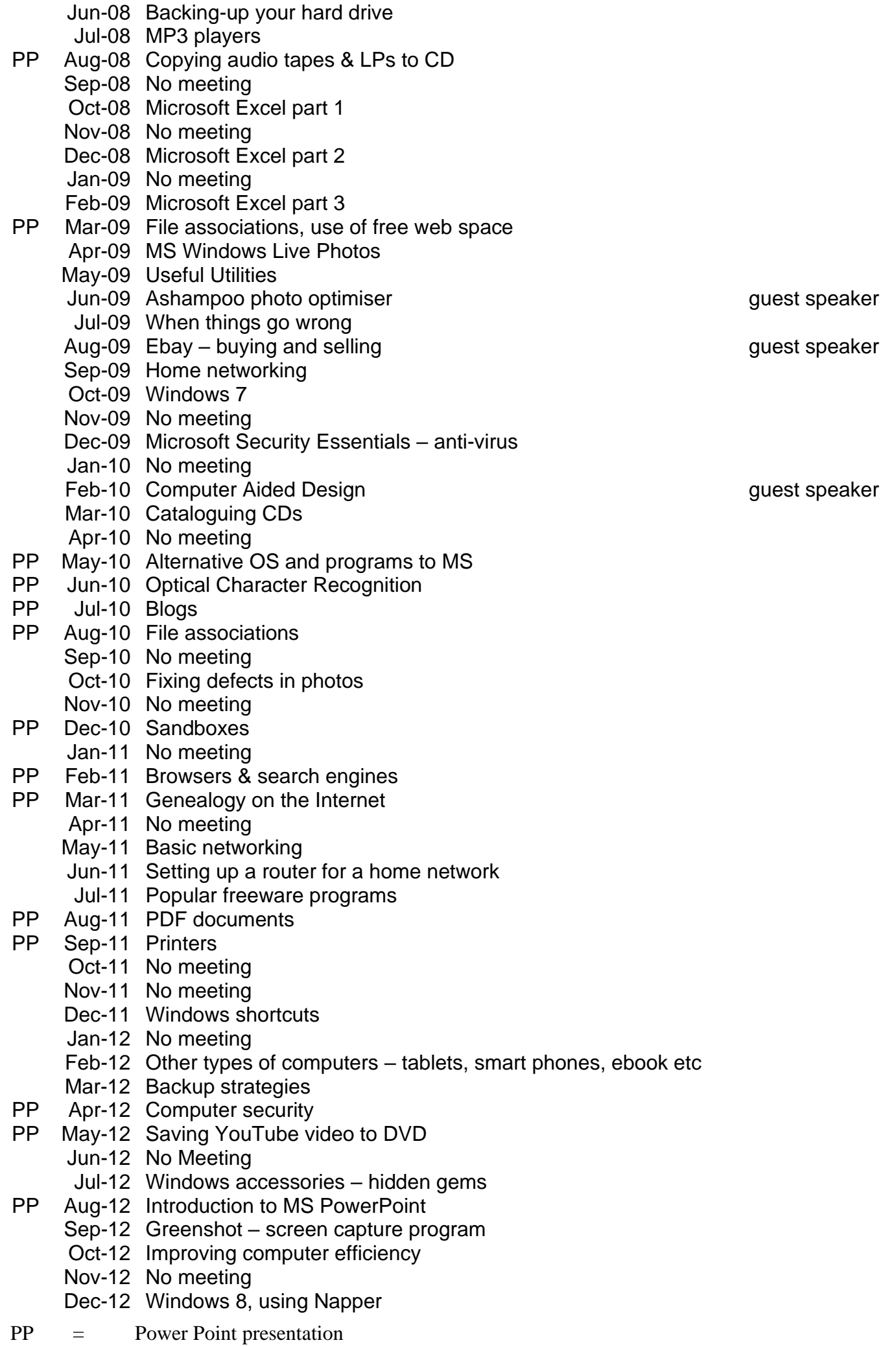

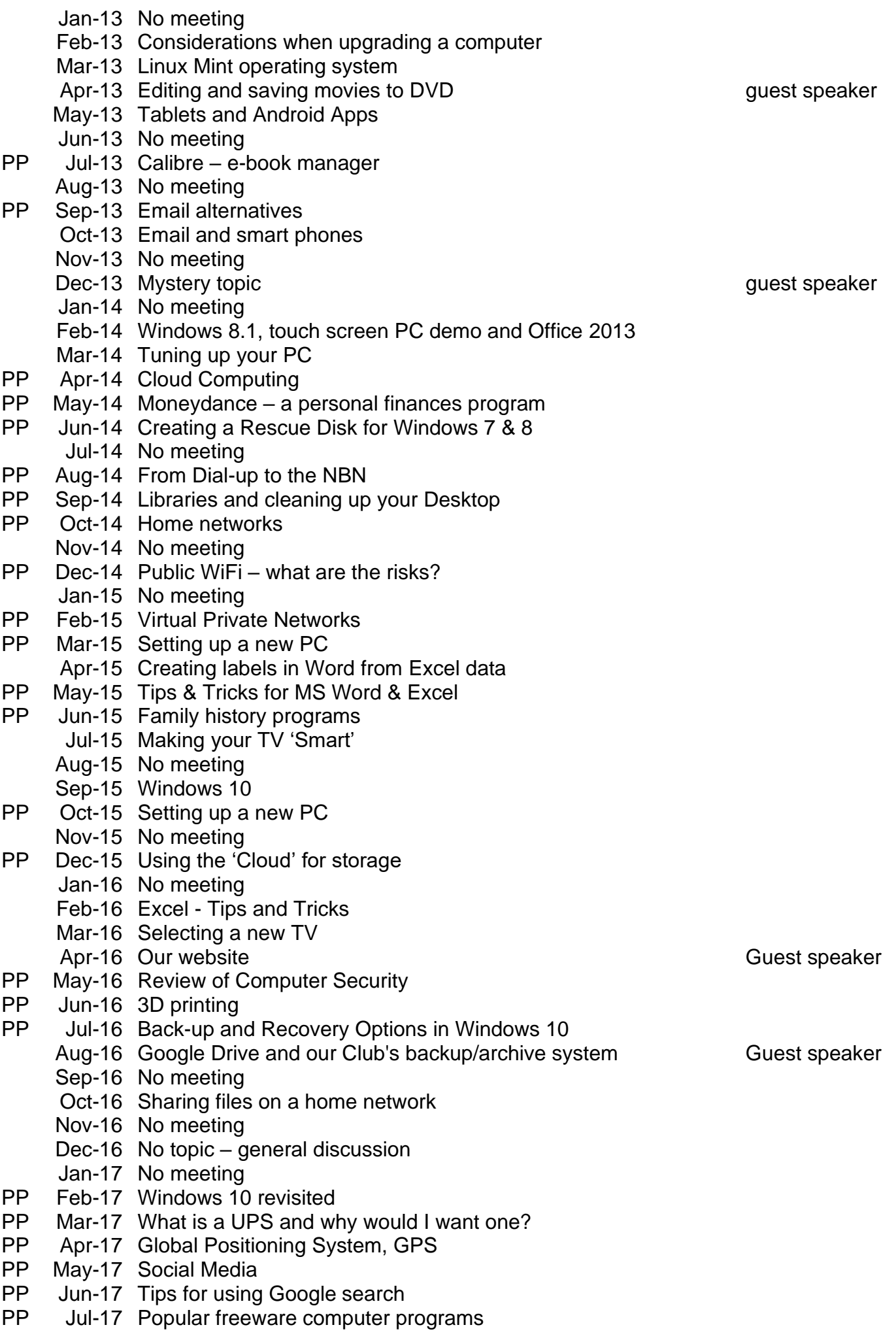

PP = Power Point presentation

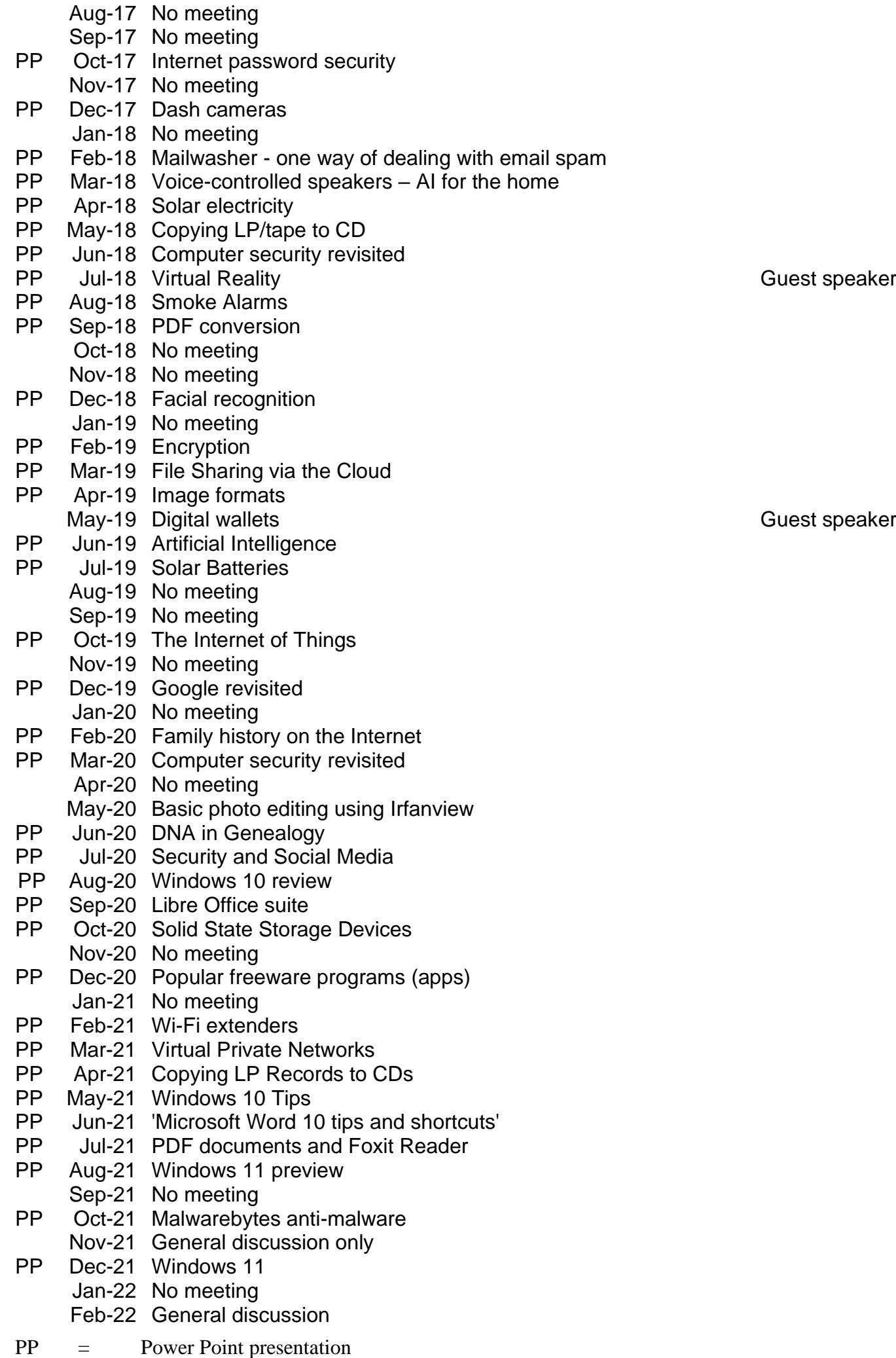

- PP Mar-22 PC Basics review
- PP Apr-22 The Internet
- PP May-22 Computers for novices
- PP Jun-22 Wireless digital communication
- PP Jul-22 Choosing a device
	- Aug-22 Win 10 text-to-speech and speech to text
	- Sep-22 The Cloud What is it, where is it, and how do I use it?
- PP Oct-22 WiFi extenders
	- Nov-22 No meeting
		- Dec-22 Organising and storing travel documentation for OS trips
	- Jan-23 No meeting
- PP Feb-23 Computer files
	- Mar-23 Beginners session
		- Apr-23 Google Accounts
		- May-23 Setting up an email account
- PP Jun-23 What is a UPS and why would I want one?
	- Jul-23 Beginners session (Word or Excel)
		- Aug-23 No meeting
- PP Sep-23 Genealogy revisited